|--|

# UNIVERSITY OF CAMBRIDGE INTERNATIONAL EXAMINATIONS General Certificate of Education Ordinary Level

| CANDIDATE<br>NAME                                                                                                    |                                                                                                    |                                                                                                    |                       |
|----------------------------------------------------------------------------------------------------|----------------------------------------------------------------------------------------------------|----------------------------------------------------------------------------------------------------|-----------------------|
| CENTRE<br>NUMBER                                                                                                    |                                                                                                    | CANDIDATE<br>NUMBER                                                                                     | Ē                     |
| STATISTICS                                                                                                    |                                                                                                    |                                                                                                    | 4040/01               |
| Paper 1                                                                                                    |                                                                                                    | For                                                                                                    | Examination from 2009 |
| SPECIMEN PAPER                                                                                                    |                                                                                                    |                                                                                                    |                       |
|                                                                                                    |                                                                                                    |                                                                                                    | 2 hours 15 minutes    |
| Additional Materials:                                                                                                    | Mathematical Table<br>Pair of compasses<br>Protractor                                                                             | es                                                                                                    |                       |
| READ THESE INSTRU                                                                                                    | CTIONS FIRST                                                                                                    |                                                                                                    |                       |
| Write in dark blue or bla<br>You may use a soft pen<br>Do not use staples, pap<br>Answer <b>all</b> questions in<br>If working is needed for<br>The use of an electronic | ack pen.  ncil for any diagrams of per clips, highlighters,  Section A and not mo any question it must lo c calculator is expecte | glue or correction fluid.  ore than <b>four</b> questions from Section B. be shown below that question. |                       |
|                                                                                                    |                                                                                                    |                                                                                                    | For Examiner's Use    |
|                                                                                                    |                                                                                                    |                                                                                                    |                       |

This document consists of 17 printed pages and 1 blank page.

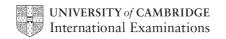

## Section A [36 marks]

For Examiner's Use

Answer all of the questions 1 to 6.

1 The table below gives the population (in millions, correct to 1 decimal place) of each of the four countries of the United Kingdom at the Census in the year 2001.

| Country          | Population (millions) |
|------------------|-----------------------|
| England          | 49.1                  |
| Scotland         | 5.1                   |
| Wales            | 2.9                   |
| Northern Ireland | 1.7                   |
| TOTAL            | 58.8                  |

The data are to be illustrated by a pie chart.

(i) Calculate, each to the nearest degree, the sector angles of the pie chart.

|     | England          |
|-----|------------------|
|     | Scotland         |
|     | Wales            |
| [2] | Northern Ireland |

(ii) Draw the pie chart.

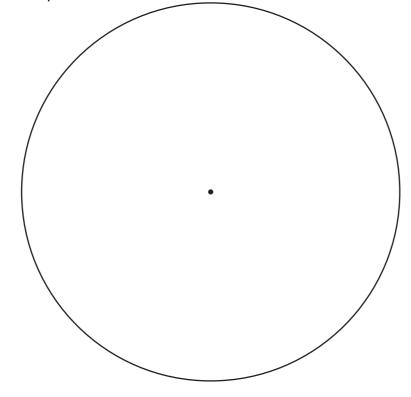

[2]

For Examiner's Use

| In the Census in the year 1951 the population of the United Kingdom was 50.3 million (correct to 1 decimal place). |                                                                                                    |                       |                  |          |            |           |            |            |                                    |          |
|----------------------------------------------------------------------------------------------------|----------------------------------------------------------------------------------------------------|-----------------------|------------------|----------|------------|-----------|------------|------------|------------------------------------|----------|
| (iii)                                                                                                    | ) Calculate, to 2 significant figures, the radius of the comparable pie chart which could be used to represent the population in 1951. |                       |                  |          |            |           |            |            |                                    |          |
|                                                                                                    |                                                                                                    |                       |                  |          |            |           |            |            |                                    |          |
|                                                                                                    |                                                                                                    |                       |                  |          |            |           |            |            |                                    |          |
|                                                                                                    |                                                                                                    |                       |                  |          |            | •••       |            |            |                                    | [2]      |
| An obse                                                                                                    | erver sta<br>ach bus                                                                                                    | inding at arrived.    | one bus          | stop red | corded th  | e numbe   | r of peop  | ole waitir | or its sering in the design on one | queue    |
| 1                                                                                                    | 15                                                                                                    | 15                    | 17               | 3*       | 20         | 18        | 17         | 15         | 13                                 |          |
|                                                                                                    |                                                                                                    | mber, sh<br>digit num |                  |          |            | been re   | corded o   | clearly, a | although i                         | t was    |
| For thes                                                                                                    | se data,                                                                                                    |                       |                  |          |            |           |            |            |                                    |          |
| (i)                                                                                                    | name a found,                                                                                                    | and calcu             | ılate <b>two</b> | measure  | es of ave  | rage (cer | ntral tend | ency) wł   | nich can s                         | still be |
|                                                                                                    |                                                                                                    |                       |                  |          |            |           |            |            |                                    |          |
|                                                                                                    |                                                                                                    |                       |                  |          |            |           |            |            |                                    |          |
|                                                                                                    |                                                                                                    |                       |                  |          |            |           |            |            |                                    | [4]      |
| (ii)                                                                                                    | name a                                                                                                    | and calcu             | ılate <b>one</b> | measure  | e of dispe | ersion wh | ich can b  | e found.   |                                    |          |
|                                                                                                    |                                                                                                    |                       |                  |          |            |           |            |            |                                    | [2]      |

2

3 The Science Department of a college offers courses in three subjects, Biology, Chemistry and Physics. There are 170 students who take courses in at least one of these subjects. The following diagram gives, for these 170 students, information on the number of students taking the different subjects.

For Examiner's Use

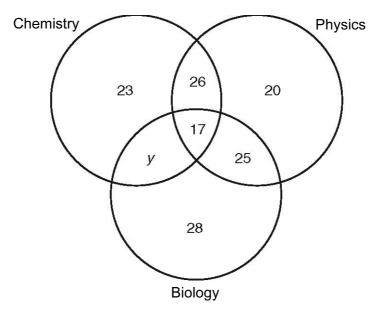

(i) Find the value of y.

|       |                                                             | [2] |
|-------|-------------------------------------------------------------|-----|
| (ii)  | State what the value of <i>y</i> represents.                |     |
|       |                                                             |     |
|       |                                                             | [1] |
| (iii) | Calculate how many of the students do not study Biology.    |     |
|       |                                                             |     |
|       |                                                             |     |
|       |                                                             |     |
|       |                                                             | [2] |
| (iv)  | Calculate the total number of students who study Chemistry. |     |
|       |                                                             |     |
|       |                                                             |     |
|       |                                                             | [1] |

| 4 | (a) |       | e one advantage which quota sampling has over simple random sampling, and one rantage which simple random sampling has over quota sampling.                                                                                                    | For<br>Examiner's<br>Use |
|---|-----|-------|----------------------------------------------------------------------------------------------------|--------------------------|
|   |     |       |                                                                                                    |                          |
|   |     |       |                                                                                                    |                          |
|   |     |       |                                                                                                    |                          |
|   |     | ••••• | [2]                                                                                                    |                          |
|   | (b) |       | e names of the 100 pupils in a small school are arranged in alphabetical order and n two-digit numbers in the range 00 to 99 are allocated, one to each pupil, in that er.                                                                                    |                          |
|   |     | (i)   | It is required to select a <b>systematic sample of size 5</b> from the pupils. The number of the first pupil to be selected is obtained from a random number table and is found to be 17. Write down the numbers of the other pupils selected for the sample. |                          |
|   |     |       | [2]                                                                                                    |                          |
|   |     | (ii)  | Briefly explain the situation which can lead to the <b>method</b> of systematic sampling being biased, and state, with a reason, whether it is likely to occur in this case.                                                                                  |                          |
|   |     |       |                                                                                                    |                          |
|   |     |       |                                                                                                    |                          |
|   |     |       |                                                                                                    |                          |
|   |     |       | [2]                                                                                                    |                          |

5 The table below summarises how many O level subjects at grade C were obtained by each of the 120 pupils who sat the examinations at one school in a particular year.

For Examiner's Use

| Number of subjects | 0 | 1 | 2  | 3  | 4  | 5  | 6  | 7  | 8 | 9 |
|--------------------|---|---|----|----|----|----|----|----|---|---|
| Number of pupils   | 2 | 2 | 11 | 17 | 24 | 25 | 22 | 12 | 4 | 1 |

For example, 17 pupils each obtained 3 subjects at grade C.

(i) Calculate the cumulative frequencies for these data.

[2]

(ii) Draw an appropriate cumulative frequency graph to illustrate these data.

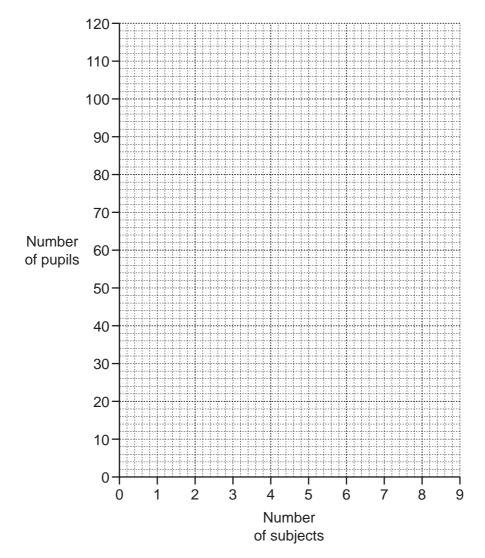

[4]

For Examiner's Use

| 6 | -        | our answers in this question either as exact fractions or as decimals correct to icant figures.                                               |
|---|----------|----------------------------------------------------------------------------------------------------|
|   | Holly ha | s three cards numbered 1, 3 and 5.                                                                                                    |
|   | Akinyi h | as three cards numbered 2, 3 and 4.                                                                                                    |
|   | (i)      | Each girl selects one of her three cards at random, and then the numbers on the two selected cards are added together to give a total.        |
|   |          | Find the probability that the total is                                                                                                    |
|   |          | (a) 7,                                                                                                    |
|   |          | [1] <b>(b)</b> at most 6.                                                                                                    |
|   |          | [2]                                                                                                    |
|   | (ii)     | Each girl selects one of her three cards at random, and then the numbers on the two selected cards are multiplied together to give a product. |
|   |          | Find the probability that the product is                                                                                                    |
|   |          | (a) 20,                                                                                                    |
|   |          | [1] <b>(b)</b> more than 6.                                                                                                    |
|   |          | [2]                                                                                                    |

#### Section B [64 marks]

For Examiner's Use

Answer not more than **four** of the questions 7 to 11.

Each question in this section carries 16 marks.

**7** A man found an old weighing machine and, in order to test its accuracy, he placed a number of loads of known mass on it and recorded the readings which it showed. The results are given in the table below.

| Reading of weighing machine (x kg) | 1.1 | 2.0 | 3.6 | 4.9 | 6.8 | 8.0 |
|------------------------------------|-----|-----|-----|-----|-----|-----|
| Actual mass of load (y kg)         | 0.5 | 1.4 | 3.5 | 5.0 | 7.6 | 9.0 |

(i) Using 2 cm to represent 2 kg on both axes, and starting the y-axis at the value -1, plot on the grid below a scatter diagram of the above data.

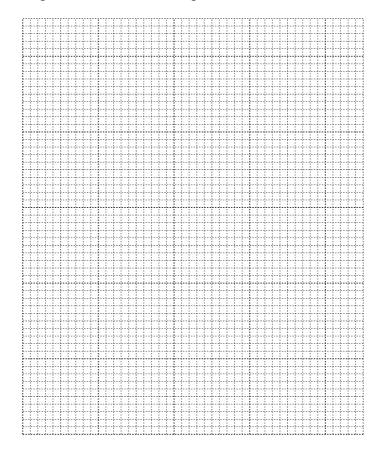

[2]

(ii) By calculating and plotting  $(\bar{x}, \bar{y})$  and the two semi-averages, draw the line of best fit.

[6]

| (iii) | <b>Using your graph</b> , obtain the equation of the line of best fit in the form $y = mx + c$ .                                   | For<br>Examiner's<br>Use |
|-------|----------------------------------------------------------------------------------------------------|--------------------------|
| (iv)  | Use your equation to estimate, to 1 decimal place, the actual mass of an item for which the reading on the machine was 6 kg.       |                          |
| (v)   | By drawing an appropriate line on your graph, estimate the value for which the reading on the machine would equal the actual mass. |                          |
| (vi)  | Use the two lines you have drawn to comment on the accuracy of the machine.                                                        |                          |
|       | [1]                                                                                                    |                          |

**8** A large number of seeds of the same variety of flower were sown on the same day. Six months later, the heights, *h* mm, of the 80 surviving flowers were measured accurately. The histogram below illustrates the data obtained.

For Examiner's Use

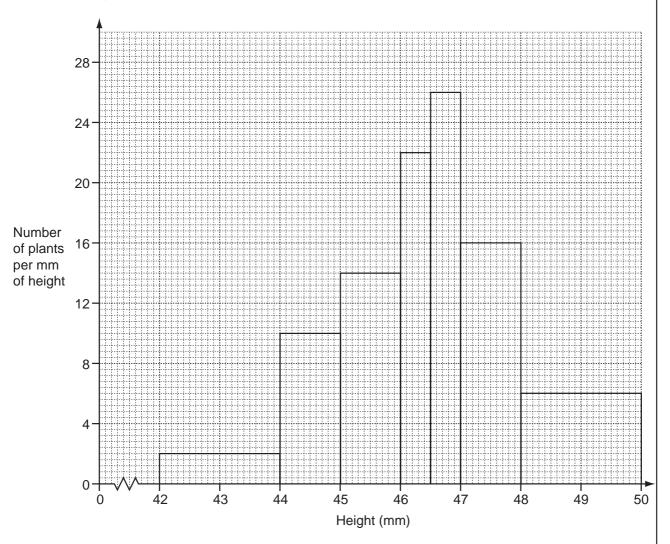

(i) Use the histogram to complete the following grouped frequency table.

| Height (h mm)        | Frequency |
|----------------------|-----------|
| 42 ≤ <i>h</i> < 44   |           |
| 44 ≤ <i>h</i> < 45   |           |
| 45 ≤ <i>h</i> < 46   |           |
| 46 ≤ <i>h</i> < 46.5 |           |
| 46.5 ≤ <i>h</i> < 47 |           |
| 47 ≤ <i>h</i> < 48   |           |
| 48 ≤ <i>h</i> < 50   |           |
| TOTAL                | 80        |

[6]

(ii) Hence complete the simpler grouped frequency table, using the class intervals

For Examiner's Use

$$44 \le h < 46$$

$$46 \le h < 48$$
,

$$48 \le h < 50$$
.

| Height (h mm)      | Frequency |
|--------------------|-----------|
| 42 ≤ <i>h</i> < 44 |           |
| 44 ≤ <i>h</i> < 46 |           |
| 46 ≤ <i>h</i> < 48 |           |
| 48 ≤ <i>h</i> < 50 |           |

[5]

(iii) Draw, on the grid below, a histogram to illustrate the data in your table in (ii).

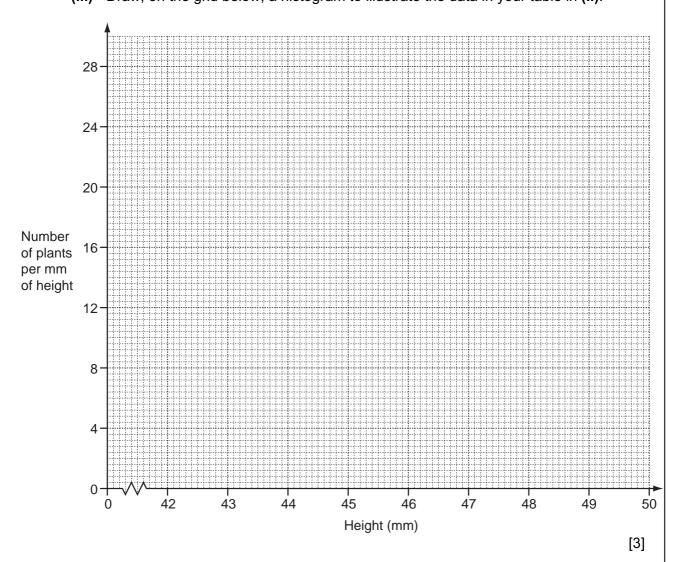

(iv) Use the histogram you have drawn in (iii) to estimate the modal length to the nearest 0.1 mm.

| [2]  |
|------|
| <br> |

**9 (a)** A circular dart board, of radius 15 cm, is mounted centrally on a square piece of cork of side 50 cm. A dart is thrown at random and sticks in either the dart board or the cork surrounding the dart board.

For Examiner's Use

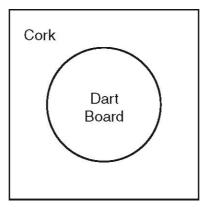

Calculate, to 3 significant figures, the probability that the dart sticks in the cork. (Take the value of  $\pi$  to be 3.14.)

|  | [6] |
|--|-----|
|  | LO. |

**(b)** A hospital monitored the number of patients admitted during the course of one year and suffering from a variety of illnesses. For 3 of these illnesses the records are summarised in the following table.

For Examiner's Use

| Illness      | Male | Female |
|--------------|------|--------|
| Thrombosis   | 10   | 20     |
| Pneumonia    | 21   | 27     |
| Appendicitis | 18   | 14     |

|              |                                                     | Pneumonia                     | 21              | 27               |                         |     |
|--------------|-----------------------------------------------------|-------------------------------|-----------------|------------------|-------------------------|-----|
|              |                                                     | Appendicitis                  | 18              | 14               |                         |     |
|              | One of these patie                                  | nts is selected at r          | andom. Find th  | ne probability t | hat the patient         |     |
|              | (i) is female and                                   | suffers from throm            | bosis,          |                  |                         |     |
|              |                                                     |                               |                 |                  |                         |     |
|              |                                                     |                               |                 |                  |                         | [1] |
|              | (ii) suffers from pr                                | neumonia,                     |                 |                  |                         |     |
|              |                                                     |                               |                 |                  |                         |     |
|              |                                                     |                               |                 |                  |                         | [2] |
|              | (iii) suffers from a                                | ppendicitis, given            | that he is male |                  |                         |     |
|              |                                                     |                               |                 |                  |                         |     |
|              |                                                     |                               |                 |                  |                         | [2] |
|              | Two of the patients                                 | s are chosen at rai           | ndom.           |                  |                         |     |
|              | (iv) Find the proba                                 | ability that both of t        | hem are male    | and suffering f  | rom thrombosis.         |     |
|              |                                                     |                               |                 |                  |                         |     |
|              |                                                     |                               |                 |                  |                         |     |
|              |                                                     |                               |                 |                  |                         | [3] |
| ( - <b>\</b> | A lateral sets to a                                 | andre Albanda andre and State | 4               | - l l- 1124 £ l- | and business that its a |     |
| (C)          | A biased coin is su $\frac{2}{3}$ . Calculate the p |                               |                 |                  | nen the coin is toss    |     |
|              | twice.                                              |                               |                 |                  |                         |     |
|              |                                                     |                               |                 |                  |                         |     |
|              |                                                     |                               |                 |                  |                         |     |
|              |                                                     |                               |                 |                  |                         |     |
|              |                                                     |                               |                 |                  |                         | [2] |

## 10 In this question calculate all death rates per thousand and to 2 decimal places.

For Examiner's Use

The table below gives information about the population and deaths in the town of Brownville for the year 2005, together with the standard population of the area in which Brownville is situated.

| Age group | Deaths | Population in age group | Standard<br>population (%) |
|-----------|--------|-------------------------|----------------------------|
| Under 15  | 2      | 750                     | 30                         |
| 15 – 40   | 10     | 2000                    | 30                         |
| 41 – 65   | 53     | 5000                    | 25                         |
| Over 65   | 85     | 1500                    | 15                         |

| (i) | For Brownville i | in the year | 2005, |
|-----|------------------|-------------|-------|
|-----|------------------|-------------|-------|

|  | ( | a) | calculate | the | crude | death | rate. |
|--|---|----|-----------|-----|-------|-------|-------|
|--|---|----|-----------|-----|-------|-------|-------|

|     | per thousand                                                          | [4] |
|-----|-----------------------------------------------------------------------|-----|
| (b) | calculate the death rate for each age group,                          |     |
|     |                                                                       |     |
|     |                                                                       |     |
|     | per thousand                                                          | [2] |
| (c) | use your results in (i) (b) to calculate the standardised death rate. |     |
|     |                                                                       |     |
|     |                                                                       |     |
|     |                                                                       |     |
|     |                                                                       |     |
|     | per thousand                                                          | [4] |

The table below gives information about Greentown, another town in the same area, also for the year 2005.

For Examiner's Use

| Age group | Death rate per<br>thousand | Population in age group (%) |
|-----------|----------------------------|-----------------------------|
| Under 15  | 4                          | 18.75                       |
| 15 – 40   | 5.5                        | 43.75                       |
| 41 – 65   | 11.2                       | 31.25                       |
| Over 65   | 80                         | 6.25                        |

(ii) Calculate the **crude** death rate for Greentown in the year 2005.

|       | per thousand                                                                                                    | [3] |
|-------|----------------------------------------------------------------------------------------------------|-----|
| (iii) | Use your results in (i) (b) and the information in the table for Greentown to compare the age group death rates for the two towns. |     |
|       |                                                                                                    | [1] |
| (iv)  | State, giving a reason, an age group for which one of the towns appears to have far less healthy environment.                      | a   |
|       |                                                                                                    |     |
|       |                                                                                                    | [2] |
|       |                                                                                                    |     |

**11** The cumulative frequency graph below illustrates the journey times to work, t minutes, of the 100 workers in a factory.

For Examiner's Use

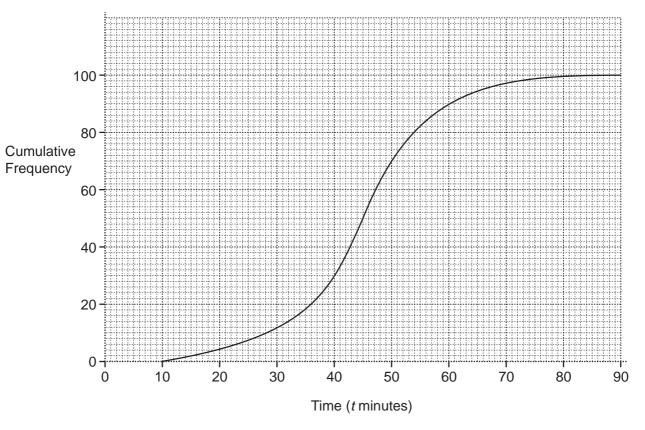

- (i) Use the graph to estimate
  - (a) the median of the journey times,

[1]

(b) the interquartile range of the journey times.

[4]

(ii) Use the graph to complete the following table.

For Examiner's Use

| Journey time (t minutes) | Cumulative frequency | Frequency |
|--------------------------|----------------------|-----------|
| 10 ≤ <i>t</i> < 30       |                      |           |
| 30 ≤ <i>t</i> < 40       |                      |           |
| 40 ≤ <i>t</i> < 50       |                      |           |
| 50 ≤ <i>t</i> < 60       |                      |           |
| 60 ≤ <i>t</i> < 90       |                      |           |
| TOTAL                    |                      | 100       |

| 7 |
|---|
| S |

| (iii) | Use the | frequencies | you have | obtained to | estimate |
|-------|---------|-------------|----------|-------------|----------|
|       |         |             |          |             |          |

| (a) the mean of the journey times, giving your answer to 1 deci | imal place |
|-----------------------------------------------------------------|------------|
|-----------------------------------------------------------------|------------|

| <br> | [4] |
|------|-----|
|      |     |

**(b)** the standard deviation of the journey times, giving your answer to 1 decimal place.

| [ | 2 | J |
|---|---|---|
|   |   |   |

(iv) Compare the values of the median and the mean, giving an explanation for your answer.

[2]

## **BLANK PAGE**

Permission to reproduce items where third-party owned material protected by copyright is included has been sought and cleared where possible. Every reasonable effort has been made by the publisher (UCLES) to trace copyright holders, but if any items requiring clearance have unwittingly been included, the publisher will be pleased to make amends at the earliest possible opportunity.

University of Cambridge International Examinations is part of the Cambridge Assessment Group. Cambridge Assessment is the brand name of University of Cambridge Local Examinations Syndicate (UCLES), which is itself a department of the University of Cambridge.